## **Office of Policy Development and Research**

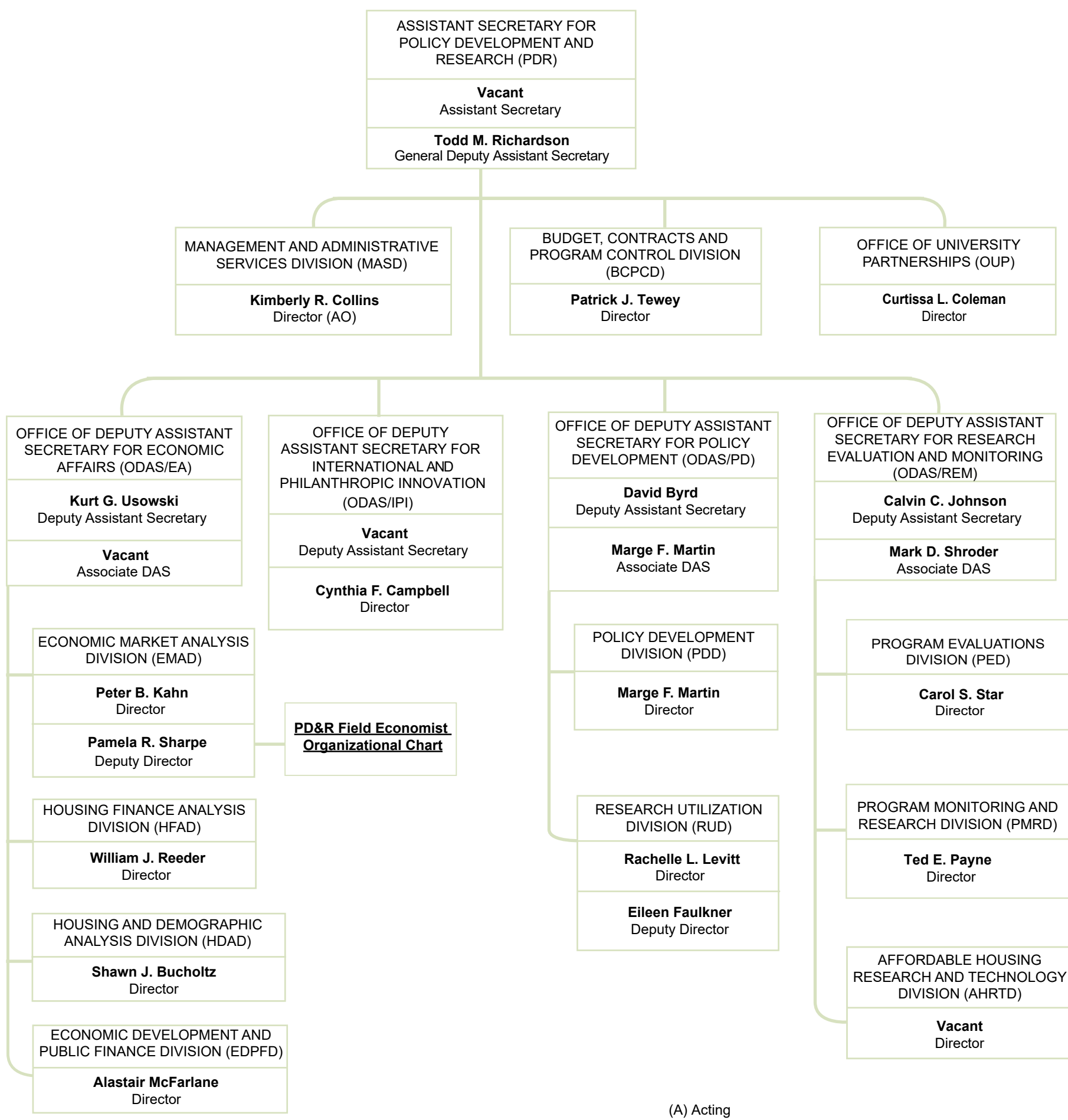

Current Organization Chart as of September 6, 2018

Click [here](https://www.huduser.gov/portal/about/org_charts.html) to access the most recent PD&R organizational chart.